<span id="page-0-6"></span>**estat policy —** Display policy matrix

[Description](#page-0-0) [Quick start](#page-0-1) [Menu for estat](#page-0-2) [Syntax](#page-0-3) [Options](#page-0-4) [Remarks and examples](#page-1-0) [Stored results](#page-1-1) [Methods and formulas](#page-1-2) [Also see](#page-1-3)

# <span id="page-0-0"></span>**Description**

<span id="page-0-1"></span>estat policy displays the estimated policy matrix of the state-space form of a DSGE model.

## **Quick start**

Display the estimated policy matrix estat policy Same as above, but with 90% confidence intervals

<span id="page-0-2"></span>estat policy, level(90)

# **Menu for estat**

<span id="page-0-3"></span>Statistics > Postestimation

# **Syntax**

estat policy  $\begin{bmatrix} , & \text{compact post } \underline{1} \text{evel}(\#) & \text{display\_options} \end{bmatrix}$  $\begin{bmatrix} , & \text{compact post } \underline{1} \text{evel}(\#) & \text{display\_options} \end{bmatrix}$  $\begin{bmatrix} , & \text{compact post } \underline{1} \text{evel}(\#) & \text{display\_options} \end{bmatrix}$ 

<span id="page-0-4"></span>collect is allowed; see [U[\] 11.1.10 Prefix commands](https://www.stata.com/manuals/u11.pdf#u11.1.10Prefixcommands).

# **Options**

compact reports only the coefficient values of the estimated policy matrix and displays these coefficients in matrix form.

- post causes estat policy to behave like a Stata estimation (e-class) command. estat policy posts the policy matrix parameters along with the estimated variance–covariance matrix to e(), so you can treat the estimated policy matrix as you would results from any other estimation command.
- level(*#*) specifies the confidence level, as a percentage, for confidence intervals. The default is level(95) or as set by set level; see [U[\] 20.8 Specifying the width of confidence intervals](https://www.stata.com/manuals/u20.pdf#u20.8Specifyingthewidthofconfidenceintervals).
- <span id="page-0-5"></span>*display options*: noci, nopvalues, cformat(% *[fmt](https://www.stata.com/manuals/d.pdf#dformat)*), pformat(% *fmt*), sformat(% *fmt*), and nolstretch; see [R] [Estimation options](https://www.stata.com/manuals/restimationoptions.pdf#rEstimationoptions).

## <span id="page-1-0"></span>**Remarks and examples stature in the state of the state of the state of the state of the state of the state of the state of the state of the state of the state of the state of the state of the state of the state of the s**

The policy matrix is part of the state-space form of a DSGE model. It specifies the model's control variables as a function of the model's state variables.

<span id="page-1-1"></span>For examples, see [DSGE] [Intro 1](https://www.stata.com/manuals/dsgeintro1.pdf#dsgeIntro1), [DSGE] [Intro 3a](https://www.stata.com/manuals/dsgeintro3a.pdf#dsgeIntro3a), and [DSGE] [Intro 3c](https://www.stata.com/manuals/dsgeintro3c.pdf#dsgeIntro3c).

## **Stored results**

estat policy stores the following in r():

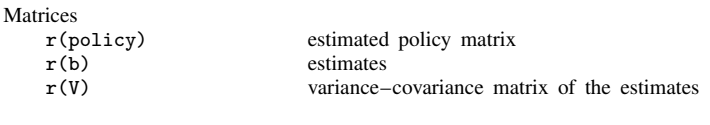

If post is specified, estat policy also stores the following in e():

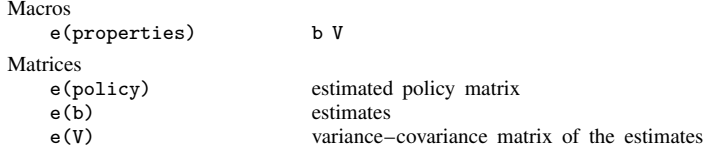

## <span id="page-1-2"></span>**Methods and formulas**

<span id="page-1-3"></span>Entries in the policy matrix G are functions of the structural parameter vector  $\theta$ . Standard errors for  $\widehat{G}$  are calculated using the delta method.

### **Also see**

- [[DSGE](https://www.stata.com/manuals/dsgedsge.pdf#dsgedsge)] dsge Linear dynamic stochastic general equilibrium models
- [DSGE] [dsge postestimation](https://www.stata.com/manuals/dsgedsgepostestimation.pdf#dsgedsgepostestimation) Postestimation tools for dsge
- [DSGE] [dsgenl](https://www.stata.com/manuals/dsgedsgenl.pdf#dsgedsgenl) Nonlinear dynamic stochastic general equilibrium models
- [DSGE] [dsgenl postestimation](https://www.stata.com/manuals/dsgedsgenlpostestimation.pdf#dsgedsgenlpostestimation) Postestimation tools for dsgenl
- [DSGE] [Intro 1](https://www.stata.com/manuals/dsgeintro1.pdf#dsgeIntro1) Introduction to DSGEs

Stata, Stata Press, and Mata are registered trademarks of StataCorp LLC. Stata and Stata Press are registered trademarks with the World Intellectual Property Organization of the United Nations. StataNow and NetCourseNow are trademarks of StataCorp LLC. Other brand and product names are registered trademarks or trademarks of their respective companies. Copyright  $\odot$  1985–2023 StataCorp LLC, College Station, TX, USA. All rights reserved.

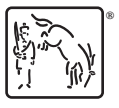

For suggested citations, see the FAQ on [citing Stata documentation](https://www.stata.com/support/faqs/resources/citing-software-documentation-faqs/).